# starox-NACRE17: stellar evolution code Ian Roxburgh

Domain of applicability: Pre Main Sequence to Post Main Sequence

#### Basic structure of code

- 1. Mesh in mass M(i), i = 0, N; dM(i) = M(i) M(i-1)
- 2. At time t,  $V_0(j, i)$  are the structure variables j at mesh point i  $X_0(k, i)$  the composition variables k at i
- 3. Guess V(j,i), X(k,i) at t+dt [here taken as  $V_0(j,i), X_0(k,i)$ ]
- 4. Solve chemistry for X(k,i) at t+dt using  $V(j,i), V_0(j,i), X(k,i), X_0(k,i)$
- 5. Solve structure for V(j,i) at t+dt given  $X(j,i), V_0(j,i)$ Iterate steps 4 and 5 to find V(j,i), X(j,i) at t+dt

Structure Variables:  $V1=r,~V2=L,~V3=\rho,~V4=T,~V5=P,~V6=U,\ldots$  Chemical species:  $^1H,~^3He,~^4He,~^{12}C,~^{13}C,~^{14}N,~^{15}N,~^{16}O,~^{17}O,~Z$ 

## Structure equations in form solved in code

$$\frac{\partial M_r}{\partial r^3} = \frac{4}{3}\pi G\rho$$

$$\partial L_r \qquad \left[ \partial U \right] \quad \dot{I}$$

$$\frac{\partial L_r}{\partial M_r} = \epsilon - \left[ \frac{\partial U}{\partial t} - \frac{P}{\rho^2} \frac{\partial \rho}{\partial t} \right]$$

$$\frac{\partial \log T}{\partial \log P} (= \nabla) = \nabla_{rad} \text{ if } \nabla_{rad} \leq \nabla_{ad}, \quad \nabla_{rad} = \frac{3L_r P \kappa}{64\pi\sigma G M_r T^4}$$
$$= \nabla_{con} \text{ if } \nabla_{rad} > \nabla_{ad}, \quad \nabla_{con} \text{ from MLT}$$

$$\frac{\partial T}{\partial r^2} = \nabla \frac{T}{P} \frac{\partial P}{\partial r^2} = -\nabla \frac{T}{P} \frac{G M_r \rho}{2 r^3}$$

$$P = P(\rho, T, X_1, Z), \ U = U(\rho, T, X_1, Z), \ \nabla_{ad} = \nabla_{ad}(\rho, T, X_1, Z)$$

$$\kappa = \kappa(\rho, T, X_1, Z), \ \epsilon = \epsilon(\rho, T, X_k, Z)$$

Other forms of equations readily implemented

## MLT Convective Model as implemented in this code

 $\alpha$  is mixing length parameter  $\ell = \alpha H$ 

$$\nabla_{con} = \nabla_{ad} + \Delta \nabla, \quad \Delta \nabla = \left(\frac{2 \rho B^2}{\lambda P}\right) (x^2 + x)$$

$$B = \frac{48\sigma T^3}{c_p \kappa \alpha^2 H \rho^2}, \quad \lambda = -\left(\frac{\partial \log \rho}{\partial \log T}\right)_P$$

$$x^{3} + \frac{4}{9}(x^{2} + x) = \frac{4}{9}(\frac{\lambda P}{2\rho B^{2}})(\nabla_{rad} - \nabla_{ad}) = W$$

$$H = min(H_p, H_2), \quad H_p = \frac{-P}{dP/dr}, \quad H_2 = \sqrt{\frac{-P}{dP/dr^2}}$$

$$v_{con} = \frac{1}{2} \alpha B x$$
  $\ell = \alpha H$ ,  $\nu_c = \frac{1}{2} \ell v_{con}$ 

Solution for 
$$x$$
:  $x_1 = \frac{9W}{(8+27W)^{2/3}}, \quad x_{k+1} = \left(\frac{W+2x_k^3+4x_k^2/9}{3x_k^2+8x_k/9+4/9}\right), k=3$ 

## **Energy generation**

 $\epsilon = \sum R_{jk} X_k X_j E_{kj}$  Rates  $R_{kj}$ , energy/reaction  $E_{kj}$ 

 $R_{kj}X_kX_j$ =Number of Reactions/gm/sec of species k with j

Here  $R_{kj}$ ,  $E_{kj}$  from NACRE (usually Adelberger);  $\nu$ ,  $\beta$  decay Bahcall.

Includes iwr fit to weak-intermediate-strong screening.

## Equation state and opacity

OPAL GN93 + Alexander opacities, OPAL 2001 state tables.

Generate Ztables on uniform mesh in  $VLT = \log_{10} T$ ,  $VLR = \log_{10} (\rho/T^3)$ ,  $X_1$ 

$$VLT = 3.30 \ (0.05) \ 8.5 \quad VLR = -25.0 \ (0.125) \ -17.0 \quad X_1 = 0 \ (0.1) \ 1.0$$

Data tabulated:

$$VLP = \log_{10} P, \quad VLU = \log_{10} U, \quad VLCp = \log_{10} Cp$$

$$VLRT = \left(\frac{\partial \log \rho}{\partial \log T}\right)_{P}, \quad \nabla_{ad}, \quad \Gamma_{1}, \quad VLK = \log_{10} \kappa$$

Interpolation is by local 4 point cubics with continuous 1st derivatives.

Composition: fixed as in state and opacity tables.

# **Chemical Evolution**

#### Condensed Nuclear reaction network used in this code

 $R_{kj}$ : Number of Reactions/gm/sec of species k with  $j = R_{kj}X_kX_j$ 

 $E_{kj}$ : Net energy (ergs) released to gas per reaction of species k with j includes  $e^+$  anihilation, less  $\nu$  losses.

$$R_{11}: {}^{1}H(p, \nu e^{+}){}^{2}H(p, \gamma){}^{3}He$$

$$R_{33}: {}^{3}He\,({}^{3}He, \alpha\,\,2p)\,{}^{4}He$$

$$R_{43}: {}^{3}He(\alpha, \gamma) {}^{7}Be(e^{-}, \nu) {}^{7}Li(p, \alpha) {}^{4}He$$

$$R_{121}:{}^{12}C\left( p,\gamma \right) {}^{13}N\left( \;,e^{+}\;\nu \right) {}^{13}C$$

$$R_{131}:{}^{13}C\left( p,\gamma \right) {}^{14}N$$

$$R_{141}:{}^{14}N\left( p,\gamma \right){}^{15}O\left( \;,e^{+}\;\nu \right){}^{15}N$$

$$R_{151}: {}^{15}N(p, \gamma \alpha) {}^{12}C$$

$$R_{151a}:{}^{15}N\left( p,\gamma \right){}^{16}O$$

$$R_{161}: {}^{16}O(p,\gamma){}^{17}F(,e^+\nu){}^{17}O$$

$$R_{171}: {}^{17}O(p, \gamma \alpha) {}^{14}N$$

#### **Evolution equations**

Mixing in convective regions is modelled as a diffusion process with the diffusion coefficient  $\nu_c$  = determined by the MLT model of convection.

$$\begin{split} \frac{\partial X_1}{\partial t} &= \left[2R_{33}X_3^2 - 3R_{11}X_1^2 - R_{43}X_4X_3 - X_1\left(R_{121}X_{12} + R_{131}X_{13} + R_{141}X_{14} \right. \right. \\ &\quad \left. + R_{151}X_{15} + R_{151a}X_{15} + R_{161}X_{16} + R_{171}X_{17}\right)\right] m_H + \frac{1}{\rho r^2} \frac{\partial}{\partial r} \left(\rho \nu_c r^2 \frac{\partial X_1}{\partial r}\right) \\ \frac{\partial X_3}{\partial t} &= \left[R_{11}X_1^2 - 2R_{33}X_3^2 - R_{43}X_4X_3\right] m_3 + \frac{1}{\rho r^2} \frac{\partial}{\partial r} \left(\rho \nu_c r^2 \frac{\partial X_3}{\partial r}\right) \\ \frac{\partial X_4}{\partial t} &= \left[R_{33}X_3^2 + R_{43}X_4X_3 + R_{151}X_{15}X_1\right] m_4 + \frac{1}{\rho r^2} \frac{\partial}{\partial r} \left(\rho \nu_c r^2 \frac{\partial X_4}{\partial r}\right) \\ \frac{\partial X_{12}}{\partial t} &= \left[R_{151}X_{15}X_1 - R_{121}X_{12}X_1\right] m_{12} + \frac{1}{\rho r^2} \frac{\partial}{\partial r} \left(\rho \nu_c r^2 \frac{\partial X_{12}}{\partial r}\right) \\ \frac{\partial X_{13}}{\partial t} &= \left[R_{121}X_{12}X_1 - R_{131}X_{13}X_1\right] m_{13} + \frac{1}{\rho r^2} \frac{\partial}{\partial r} \left(\rho \nu_c r^2 \frac{\partial X_{13}}{\partial r}\right) \\ \frac{\partial X_{14}}{\partial t} &= \left[R_{131}X_{13}X_1 + R_{171}X_{17}X_1 - R_{141}X_{14}X_1\right] m_{14} + \frac{1}{\rho r^2} \frac{\partial}{\partial r} \left(\rho \nu_c r^2 \frac{\partial X_{14}}{\partial r}\right) \\ \frac{\partial X_{15}}{\partial t} &= \left[R_{141}X_{14}X_1 - R_{151}X_{15}X_1 - R_{151a}X_{15}X_1\right] m_{15} + \frac{1}{\rho r^2} \frac{\partial}{\partial r} \left(\rho \nu_c r^2 \frac{\partial X_{15}}{\partial r}\right) \\ \frac{\partial X_{16}}{\partial t} &= \left[R_{151a}X_{15}X_1 - R_{161}X_{16}X_1\right] m_{16} + \frac{1}{\rho r^2} \frac{\partial}{\partial r} \left(\rho \nu_c r^2 \frac{\partial X_{16}}{\partial r}\right) \\ \frac{\partial X_{17}}{\partial t} &= \left[R_{161}X_{16}X_1 - R_{171}X_{17}X_1\right] m_{17} + \frac{1}{\rho r^2} \frac{\partial}{\partial r} \left(\rho \nu_c r^2 \frac{\partial X_{17}}{\partial r}\right) \end{split}$$

# Surface layers - Atmosphere

No separate atmosphere

Eddington grey atmosphere incorporated in model by imposing surface condition at R = r(N) where optical depth  $\tau = \tau_s \sim 0.001$ 

$$T^4(N) = \frac{L(N)}{4\pi\sigma R^2} \left(\tau_s + \frac{2}{3}\right), \qquad P(N) = \frac{GM(N)}{R^2} \frac{\tau_s}{\kappa(N)}$$

Photosphere determined by iterative interpolation to find the value of  $R_{ph}$  where  $T=T_{eff}$  with  $T_{eff}^4=L(N)/(4\pi\sigma R_{ph}^2)$ .

Slight error due to height of atmosphere  $(\tau \neq \tau_s)$ 

Interpolate for values of all variables  $V_j, X_k$  at  $R_{ph}$  and intercalate in the output model.

# Convective Core

## Boundary of core $M_r = M_c$ , $r = r_c$

Relocate nearest mesh point to core boundary

During iterations for structure determine boundary of core  $M_c$  where  $\nabla_{rad} = \nabla_{ad}$  by interpolation

Move nearest mesh point to core boundary, interpolate values of variables  $M, dM, V, V_0, X, X_0$  on core boundary.

Include  $|M_c(it)/M_c(it-1)| < acc$  in convergence condition for structure

## Smoothing chemical profile outside shrinking core

Chemical profiles outside shrinking core linear in  $M_r$  from  $M_c(t)$  to  $M_c(t+dt)$ 

## Overshooting from convective core, chemical mixing only

Extends mixed region by  $\beta \min(H, r_c)$  setting  $\nu_c$  constant in overshoot region from  $r_c$  to  $r_{ov}$ .  $\beta$  adjustable parameter.

# Advancing the solution from t to t + dt

The basic solution algorithm is implemented as follows

```
\begin{array}{lll} 1 & \text{call predict}(M,V,Vo,X,Xo,t,dt,N,Nv,Nm) \\ & \text{do } k{=}1,kk \\ & \text{call newxi}(M,dM,V,Vo,X,Xo,dt,Z,N,Nv,Nm,kt) \\ & \text{call Xmodel}(M,dM,V,Vo,X,Xo,dt,Z,N,Nv,Nm,it) \\ & \text{if}(it.eq.1) \ goto \ 4 \\ & \text{enddo} \\ 4 & \text{continue} \\ & \text{if}(X(1,0).gt.Xend) \ goto \ 1 \end{array}
```

**subroutine predict** sets the time step dt, stores values at t in  $X_0(k, i), V_0(j, i)$ , predicts X(k, i), V(j, i) at t + dt [here set equal to  $X_0(k, i), V_0(j, i)$ ].

subroutine newxi calculates new values of X(k, i) using the input values of  $V, V_0, X, X_0$ . kt is the number of iterations needed in **newxi** for the solution for the new X(k, i) to converge.

subroutine Xmodel then calculates new values of V(j, i) using the input values of  $V, V_0, X$ . it is the number of iterations needed in **Xmodel** for the solution for the new V(j, i) to converge.

The cycle is repeated until the solution for the V(j,i) has converged (it=1).

# Solving the Chemical equations for X(k,i)

The chemical evolution equations are solved as 1st order implicit equations;

$$\left(\frac{\partial X_k}{\partial t}\right)_i = \frac{X_k(i) - X_{ko}(i)}{dt}$$

the diffusion term being expressed in conservative form as

$$-\frac{dt}{\rho r^2}\frac{\partial}{\partial r}\left(\rho\nu_c r^2\frac{\partial X_k}{\partial r}\right)_i = A_p[X_k(i+1) - X_k(i)] - A_m[X_k(i) - X_k(i-1)]$$

 $A_p(i)$ ,  $A_m(i)$ , which are the same for all k can be very large in convective regions; in practice they are limited in magnitude for reasons of numerical accuracy. The evolution equations are then written as a set of linear tridagonal equations for each k of the form

$$A_p(i)X_k(i+1) + A_0(i)X_k(i) + A_m(i)X_k(i-1) = S_k(i), \quad i = 0, N$$

where  $A_0(i)$  and  $S_k(i)$  depend on the values of the of  $A_m(i), A_p(i), R_{ij}, V(j, i), X(j, i), X_0(j, i)$  whose current values are known on entry to **newxi**.

An example is the equation for  $X_3$  which is here updated using the code

```
call rates(V,R11,R33,...
call difcof(M,dM,V,AP,AM,...
```

There are several alternative algorithms of 1st order that can be used.

The equations are solved sequentially; that is for each k we solve the system for i = 0, N using a tridiagonal matrix solver, and the set is repeatedly solved with the updated  $X_j(i)$  until the solution for the  $X_k(i)$  has converged here defined as

$$\sum_{i} \left[ \delta X_1(i) \right]^2 + 10^6 \sum_{i} \left[ \delta X_3(i) \right]^2 + 10^4 \sum_{k \neq 1,3} \sum_{i} \left[ \delta X_k(i) \right]^2 < acc \ (\sim 10^{-10})$$

where  $\delta X$  is the difference in values of X between succesive iterations.

# Solving structure equations give $X_i$

The variables V(1,i) = r,  $V(2,i) = L_r$ ,  $V(3,i) = \rho$ , V(4,i) = T; all other state variables are known in terms of these variables and the values of X(1,i) and Z. The time derivatives  $\partial Q/\partial t$  are taken as  $1^{st}$  order implict in time, and the differential equations are discretised to  $2^{nd}$  order in space in the form:

$$E(1,i) = [M_{i+1} - M_i] - \frac{1}{2} \left[ \left( \frac{dM_r}{dr^3} \right)_i + \left( \frac{dM_r}{dr^3} \right)_{i+1} \right] \left[ r_{i+1}^3 - r_i^3 \right]$$

$$E(2,i) = [L_{i+1} - L_i] - \frac{1}{2} \left[ \left( \frac{dL_r}{dM_r} \right)_i + \left( \frac{dL_r}{dM_r} \right)_{i+1} \right] [M_{i+1} - M_i]$$

$$E(3,i) = [T_{i+1} - T_i] - \frac{1}{2} \left[ \left( \frac{dT}{dr^2} \right)_i + \left( \frac{dT}{dr^2} \right)_{i+1} \right] \left[ r_{i+1}^2 - r_i^2 \right]$$

$$E(4, i) = \log\left(\frac{T_{i+1}}{T_i}\right) - \frac{1}{2} \left[\nabla_{i+1} - \nabla_i\right] \log\left(\frac{P_{i+1}}{P_i}\right)$$

The equations are satisfied when E(k, i) = 0

The E(k,i) depend on the variables at  $V(j,i), V_0(j,i), V(j,i+1), V_0(j,i+1), j=1,4$ . We iterate to find the values of the V(j,i) that give E(k,i)=0 using a Newton-Raphson technique.

At any given iteration  $E(k,i) \neq 0$ . We find the derivatives of the E(k,i) wrt V(j,i), V(j,i+1) and solve the linearised equations for corrections  $\delta V(j,i)$ 

$$\frac{\partial E(k,i)}{\partial V(j,i)} \delta V(j,i) + \frac{\partial E(k,i)}{\partial V(j,i+1)} \delta V(j,i+1) = -E(k,i)$$

which can be written as

$$A(k, j, i) \delta V(j, i) = -E(k, i)$$

where A is a block diagonal matrix, the blocks being 8 x 4. This system is readily solved by elimination of the first 2 columns in each block, diagonalisation of the 4 x 4 square section of the block, and back substitution. This gives corrections  $\delta V(j,i)$  to be added to the V(j,i) This process is repeated until the solution is obtained.

In practice we use  $\log V$  rather than V and the solution is deemed to be converged when all corrections  $\delta V/V < acc \ (\sim 1/N^2)$ .

## Parameters for comparison models

For all values of  $X_1, Z$  the initial abundances were taken as

$$X_3 = 10^{-5}, \quad X_{12} = 0.173285 \, Z, \quad X_{14} = 0.053152 \, Z, \quad X_{16} = 0.482273 \, Z$$

$$X_4 = 1 - X_1 - Z$$
, all other  $X_k = 0$ 

All models started on the pre main sequence with a (nominal) initial radius  $R_i = 5R_{\odot}$  except model 1.4 where  $R_i = 10R_{\odot}$ . The mesh was N = 2000 in all cases; i = 0,2001 with the photosphere intercalated.

#### Results from staroxNACRE17

| case | Age   | $R/R_{\odot}$ | $L/L_{\odot}$ | $T_{eff}$ | $T_{7c}$ | $ ho_c$ | $X_c$  | $M_c/M$ | $R_e/R$ |
|------|-------|---------------|---------------|-----------|----------|---------|--------|---------|---------|
| 1.1  | 6674  | 0.8926        | 0.6259        | 5439      | 1.446    | 151.8   | 0.3500 | 0.0000  | 0.6964  |
| 1.2  | 101.5 | 1.1483        | 1.778         | 6225      | 1.576    | 86.84   | 0.6900 | 0.0076  | 0.8292  |
| 1.3  |       |               |               |           |          |         |        |         |         |
| 1.4  | 8.292 | 1.8623        | 15.64         | 8419      | 1.900    | 49.19   | 0.6994 | 0.1077  | 0.9917  |
| 1.5  | 1197  | 3.6520        | 23.32         | 6644      | 2.801    | 131.8   | 0.0101 | 0.0635  | 0.9854  |
| 1.6  | 14.46 | 1.8552        | 101.6         | 13468     | 2.487    | 43.17   | 0.6900 | 0.2118  | 0.9939  |
| 1.7  | 55.60 | 3.8708        | 744.9         | 15342     | 2.838    | 19.76   | 0.3500 | 0.1597  | 0.9929  |

Case 1.1  $M = 0.9M_{\odot}$ ,  $X_0 = 0.700$ , Z = 0.020, t = 3.073E + 03y

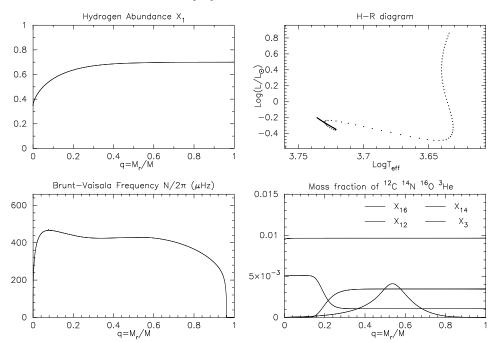

Case 1.7  $M = 5.0M_{\odot}$ ,  $X_0 = 0.700$ , Z = 0.020, t = 6.514E + 03y

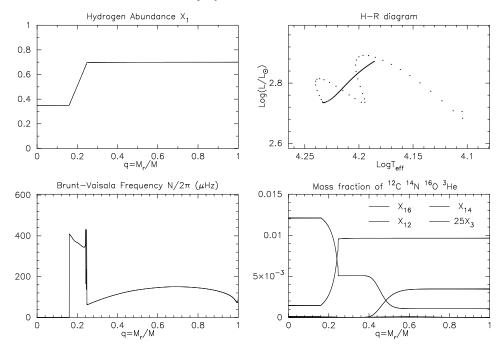

Case 1.5  $M = 2.0M_{\odot}$ ,  $X_0 = 0.720$ , Z = 0.020, t = 1.507E + 0.29

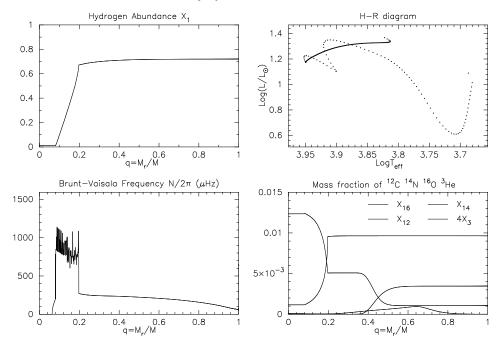

Case 1.5n  $M = 2.0M_{\odot}$ ,  $X_0 = 0.720$ , Z = 0.020, t = 1.507E + 02y

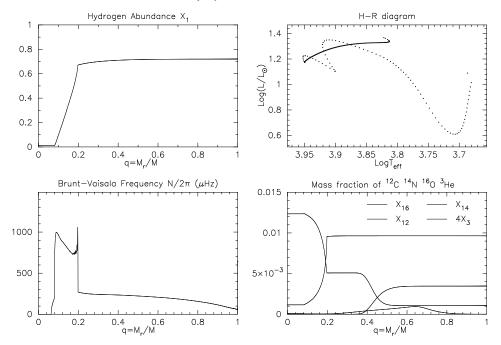

## Output File

```
eg m0.90Z.020X0.350 for M = 0.90M_{\odot}, Z = 0.020, Xc = 0.350
     open(1, file='m0.90Z.020X0.350')
     read(1,*) N, Gee, Rs, Ms, dLro2, dLP2, Xc, X0, Z, LLs, Te, age6,
    1
                   qc, xe, alpha, tau
     do i=0.N
         read(,*) j, x(i), q(i), P(i), rho(i), Gamma1(i), D(i), dq(i), L(i),
    1
                  T(i), X1(i), X3(i), X4(i), X12(i), X14(i), X16(i)
     enddo
    This is evolutionary sequence leading to output model
\mathbf{c}
     read(1,*) im, Ms, X0, Z, age6, alpha, tau
     do i=1.im
        read(1,*) j, age(i), Tei(i), Li(i), X1c(i), Ri(i), rhoc(i), Tc(i), qci(i), xei(i)
     enddo
     close(1)
```

Rs=photospheric radius, X0=initial X1, LLs=L/L $_{\odot}$ , age6=age/10<sup>6</sup>y x=r/Rs, q=Mr/Ms, dq(i)=q(i)-q(i-1),  $D(i)=1/\Gamma_1-d\log\rho/d\log P$ 

Ms is mass, Rs the photospheric radius, dLro2, dLP2 are second derivatives at x=0 useful for determining oscillation frequencies, Xc is central hydrogen abundance, X0 the initial hydrogen abundance, LLs=L/L $_{\odot}$ , Te the effective temperature, age6 the age in units of 10<sup>6</sup> years, qc=Mc/Ms the fractional core mass, xe=re/Rs the fractional radius at base of the deepest convective envelope, alpha the mixing length parameter and tau the surface optical depth.

# Results from staroxNACRE17

| case                                  | Age          | $R/R_{\odot}$           | $L/L_{\odot}$  | $T_{eff}$     | $T_{7c}$      | $ ho_c$        | $X_c$           | $M_c/M$         | $R_e/R$         |
|---------------------------------------|--------------|-------------------------|----------------|---------------|---------------|----------------|-----------------|-----------------|-----------------|
| 1.1                                   | 6674         | 0.8926                  | 0.6259         | 5439          | 1.446         | 151.8          | 0.3500          | 0.0000          | 0.6964          |
| 1.2                                   | 101.5        | 1.1483                  | 1.778          | 6225          | 1.576         | 86.84          | 0.6900          | 0.0076          | 0.8292          |
| 1.3                                   |              |                         |                |               |               |                |                 |                 |                 |
| 1.4                                   | 8.292        | 1.8623                  | 15.64          | 8419          | 1.900         |                | 0.6994          | 0.1077          | 0.9917          |
| $\frac{1.5}{1.6}$                     | 1197 $14.46$ | 3.6520 $1.8552$         | 23.32<br>101.6 | 6644 $13468$  | 2.801 $2.487$ | 131.8<br>43.17 | 0.0101 $0.6900$ | 0.0635 $0.2118$ | 0.9854 $0.9939$ |
| 1.0 $1.7$                             | 55.60        | $\frac{1.8552}{3.8708}$ | 744.9          | 15408 $15342$ | 2.487         | 19.76          | 0.0900 $0.3500$ | 0.2118 $0.1597$ | 0.9939 $0.9929$ |
| 1.1                                   | 99.00        | 9.0100                  | 111.0          | 10012         | 2.000         | 10.10          | 0.0000          | 0.1001          | 0.0020          |
| with movable overshoot boundary       |              |                         |                |               |               |                |                 |                 |                 |
| 1.5n                                  | 1200         | 3.6630                  | 23.32          | 6634          | 2.799         | 131.4          | 0.0103          | 0.0636          | 0.9850          |
| 1.011                                 | 1200         | 9.0000                  | 20.02          | 0001          | 2.100         | 101.1          | 0.0100          | 0.0000          | 0.0000          |
| fully in                              | -            |                         |                |               |               |                |                 |                 |                 |
| 1.1                                   | 6733         | 0.8933                  | 0.6281         | 5442          | 1.449         | 152.2          | 0.3500          | 0.0000          | 0.6965          |
| full mix                              |              |                         |                |               |               |                |                 |                 |                 |
| 1.1                                   | 6670         | 0.8926                  | 0.6259         | 5439          | 1.446         | 151.8          | 0.3500          | 0.0000          | 0.6964          |
|                                       |              | (unstable               | ,              |               |               |                |                 |                 |                 |
| 1.1                                   | 7018         | 0.8983                  | 0.6382         | 5449          | 1.450         | 156.1          | 0.3500          | 0.0000          | 0.6959          |
| dX1dt-                                |              |                         |                | ~             |               |                |                 |                 |                 |
|                                       | 6862         | 0.8936                  | 0.6274         | 5439          | 1.448         | 151.7          | 0.3500          | 0.000           | 00.6962         |
| dX1dt-                                |              |                         |                | ~             |               |                |                 |                 |                 |
| 1.1                                   | 6862         | 0.8938                  | 0.6274         | 5439          | 1.448         | 151.7          | 0.3500          | 0.0000          | 0.6962          |
| dX1dt-                                |              | 0.0044                  | 0.6070         | F 407         | 1 440         | 1 2 1 7        | 0.0500          | 0.0000          | 0.0000          |
|                                       | 6863         | 0.8944                  | 0.6273         | 5437          | 1.448         | 151.7          | 0.3500          | 0.0000          | 0.6962          |
| dX1dt-                                |              | 0.0000                  | 0.0074         | T 420         | 1 440         | 151 7          | 0.2500          | 0.0000          | 0.000           |
| 1.1                                   | 6862         |                         | 0.6274         | 5439          | 1.448         | 151.7          | 0.3500          | 0.0000          | 0.6962          |
| $\frac{\mathrm{dX}1\mathrm{dt}}{1}$   |              | 0.8934                  | 0.6977         | E 1 1 1       | 1 110         | 152.0          | 0.2500          | 0.0000          | 0 6062          |
|                                       |              |                         | 0.0211         | 9441          | 1.446         | 132.0          | 0.5500          | 0.0000          | 0.6963          |
| $\frac{\mathrm{dX1dt}}{1.1}$          |              | 0.8933                  | 0.6270         | 5441          | 1 110         | 159 1          | 0.3500          | 0.0000          | 0.6064          |
|                                       |              | 0.0333                  | 0.0279         | 9441          | 1.440         | 104.1          | 0.5500          | 0.0000          | 0.6964          |
| $\frac{\mathrm{dX}1\mathrm{dt}}{1.1}$ |              | 0.8941                  | 0 6277         | 5/130         | 1 1/18        | 159 1          | 0.3500          | 0.0000          | 0.6964          |
|                                       |              |                         | 0.0411         | 0403          | 1.440         | 104.1          | 0.0000          | 0.0000          | 0.0304          |
| dX11dt                                | ,            | 0.8933                  | 0.6278         | 5//1          | 1 1/18        | 159 1          | 0.3500          | 0 0000          | 0.6964          |
| 1.1                                   | 0104         | 0.0300                  | 0.0210         | 0441          | 1.440         | 104.1          | 0.0000          | 0.0000          | 0.0304          |